**Common Language Infrastructure (CLI) Partition V: Debug Interchange Format (With Added Microsoft Specific Implementation Notes)**

# **Table of contents**

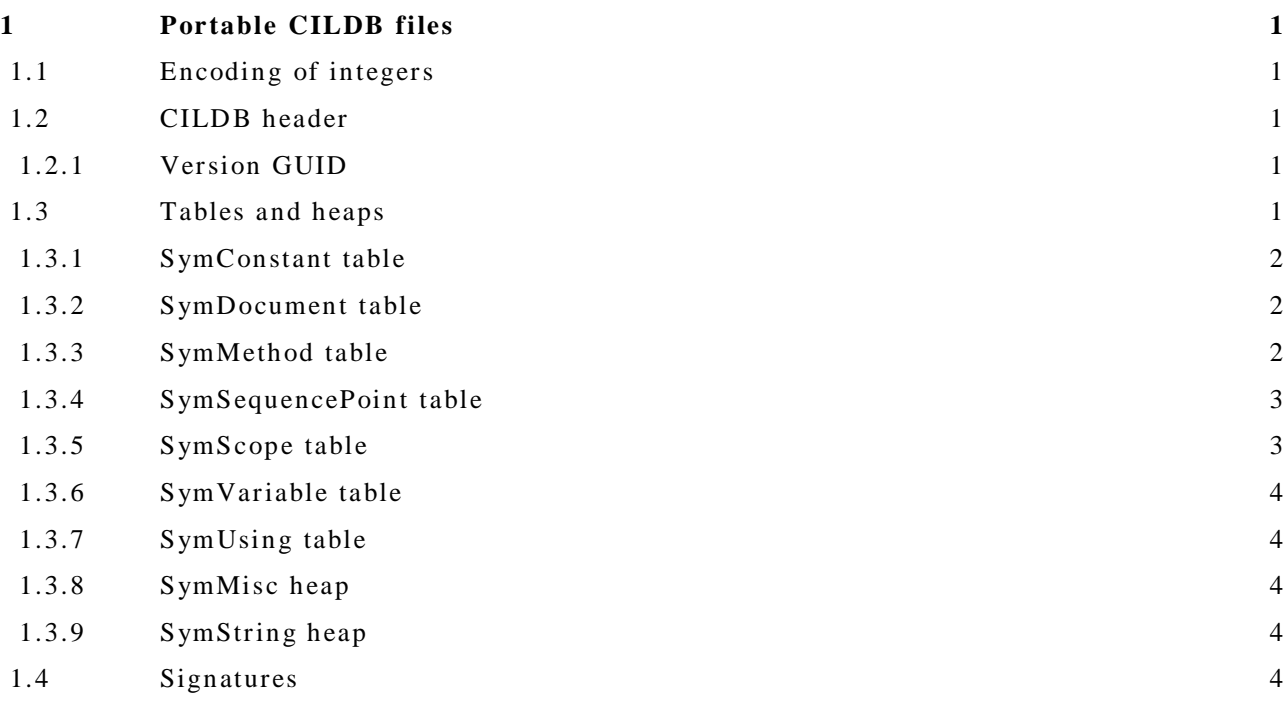

## <span id="page-4-0"></span>**1 Portable CILDB files**

Portable CILDB files provide a standard way to interchange debugging information between CLI producers and consumers. This partition serves to fill in gaps not covered by metadata, notably the names of local variables and source line correspondences.

## <span id="page-4-1"></span>**1.1 Encoding of integers**

All integers are stored in little-endian format, except for those in signatures, which are encoded as described in [Partition](Partition%20II%20Metadata.doc#Blobsandsignatures) II.

## <span id="page-4-2"></span>**1.2 CILDB header**

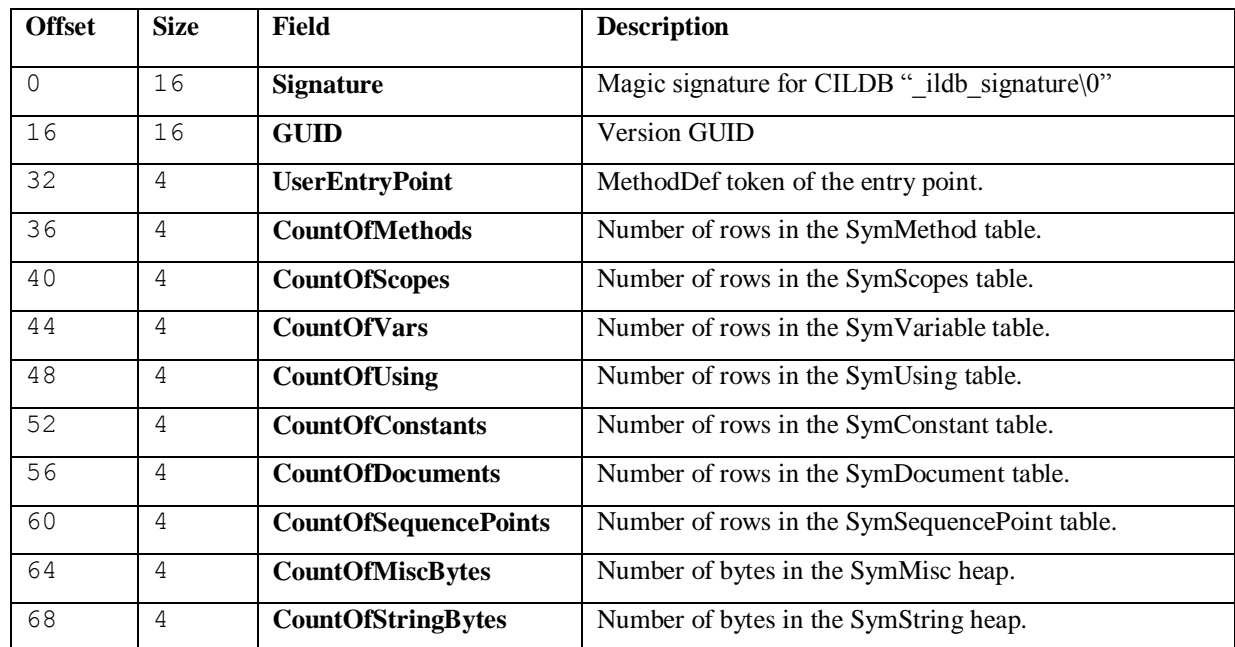

A CILDB file starts with a 72-byte header, whose layout is as follows:

### <span id="page-4-3"></span>**1.2.1 Version GUID**

The version GUID is the 16-byte sequence shown below:

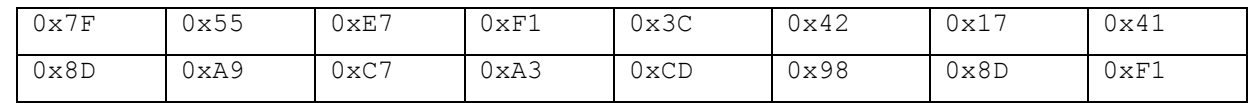

## <span id="page-4-4"></span>**1.3 Tables and heaps**

The CILDB header is immediately followed by various tables and heaps, in the following order:

- 1. SymConstant
- 2. SymMethod
- 3. SymScopes
- 4. SymVariable
- 5. SymUsing
- 6. SymSequencePoint
- 7. SymDocument
- 8. SymMisc
- 9. SymString

Some of the tables contain CIL offsets. These offsets are in bytes, and the offset of the first instruction is zero. The offsets do not necessarily match the beginning of a CIL instruction. For example, offsets denoting the end of a range of bytes often refer to the last byte of an instruction. Lengths are also in bytes.

The rows in each of the tables 3–7 above that belong to the same method must be contiguous within their parent table.

### <span id="page-5-0"></span>**1.3.1 SymConstant table**

Each row of the SymConstant table describes a constant, as follows:

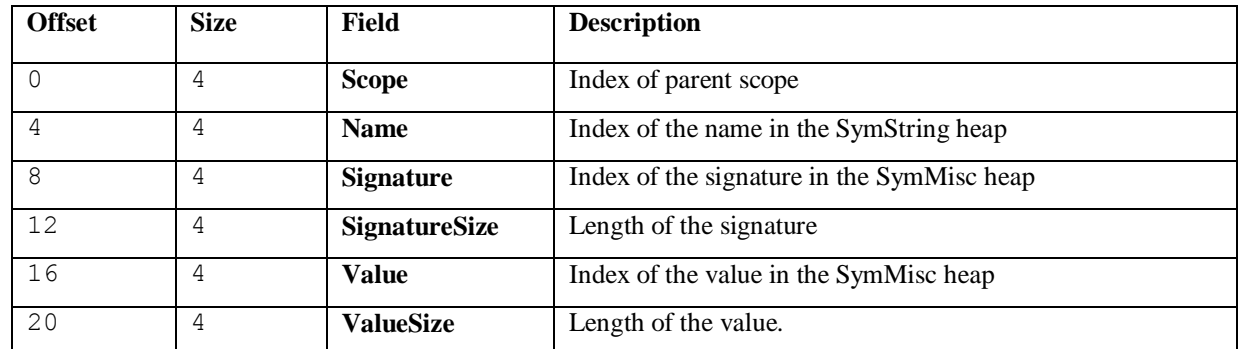

The value of the constant is encoded just like a Blob for the *Value* column of a Constant metadata table in [Partition](Partition%20II%20Metadata.doc#Constant) II, except that there is no length prefix.

### <span id="page-5-1"></span>**1.3.2 SymDoc ument table**

Each row of a SymDocument describes a source document, as shown below. The document can either be referred to indirectly (by its URL) or incorporated directly into the CILDB file as part of the SymMisc heap. The GUID values referred to in this subclause are not defined by this Standard; space is simply reserved for them.

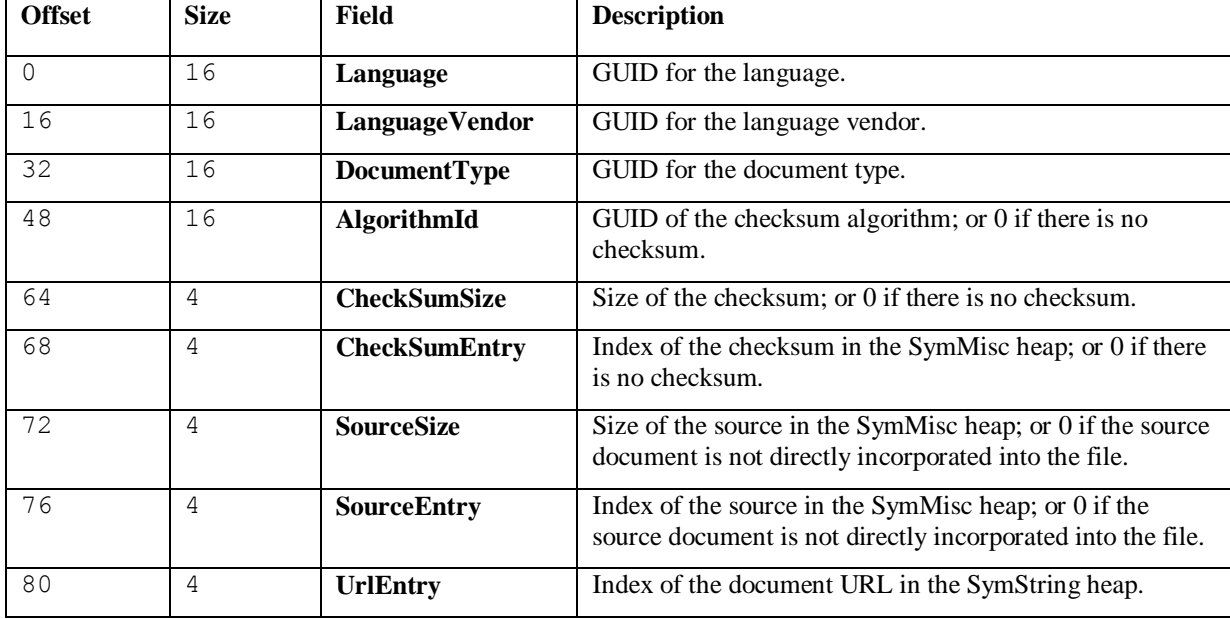

### <span id="page-5-2"></span>**1.3.3 SymMethod table**

Each row of a SymMethod table has the following format:

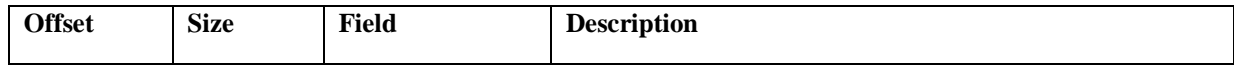

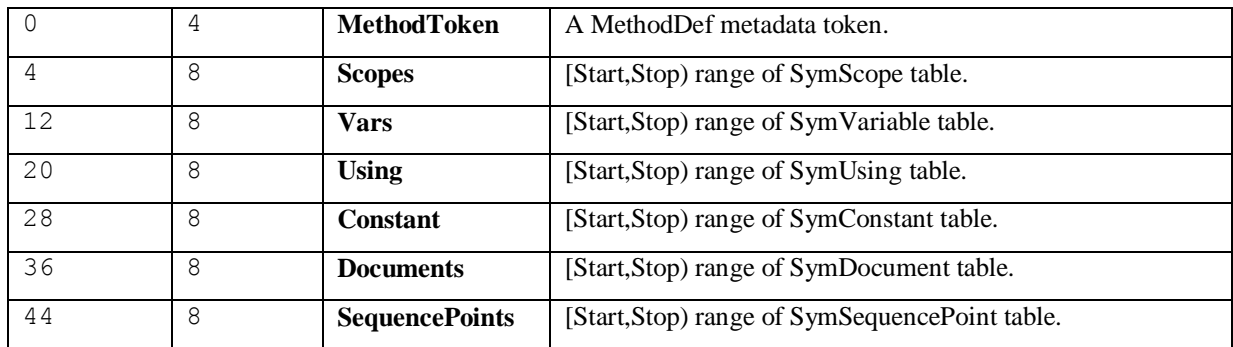

Each [Start,Stop) range is represented as two 4-byte integers. The first integer is the index of the first related table row; the second integer is the index of one past the last related table row.

The rows of a SymMethod table are sorted in ascending order of the **MethodToken** field. There is at most one row for each method.

### <span id="page-6-0"></span>**1.3.4 SymSequencePoint table**

Each row of a SymSequencePoint table describes a sequence point, as follows:

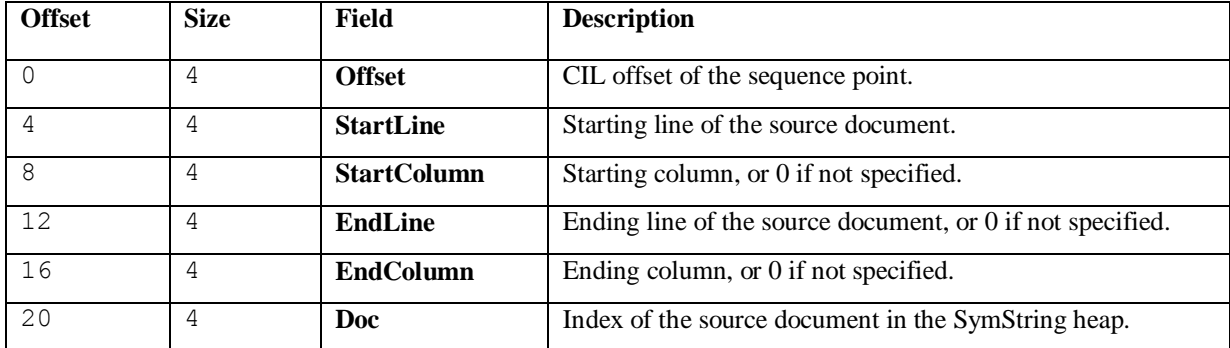

Together, EndLine and EndColumn specify the column "one past" the last byte position associated with the sequence point. In other words, they specify the end of a half-open interval [start,end).

Rows of the SymSequencePoint belonging to the same Method must be contiguous and sorted in ascending order of Offset.

### <span id="page-6-1"></span>**1.3.5 SymScope table**

Each row of a SymScope table describes a scope, as follows:

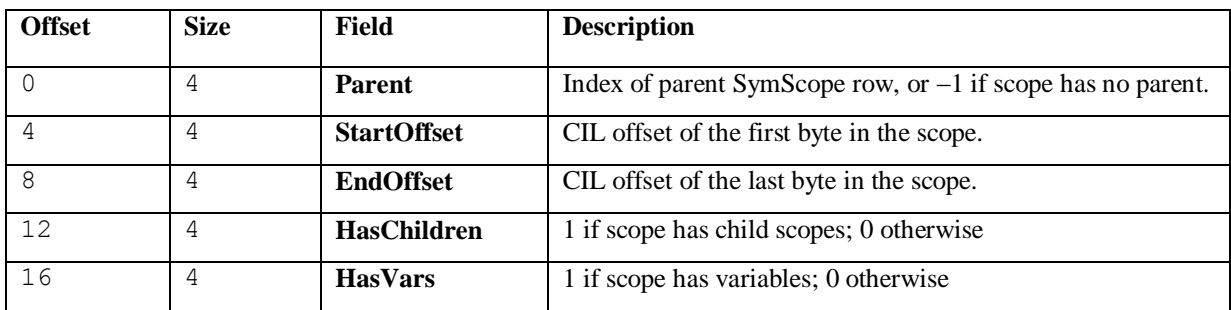

The scopes belonging to a method must form a tree, with the following constraints:

- A parent scope must precede its child scopes.
- The StartOffset and EndOffset of a child scope must be within the (inclusive) range of offsets specified by its parent's scope.

### <span id="page-7-0"></span>**1.3.6 SymVariable table**

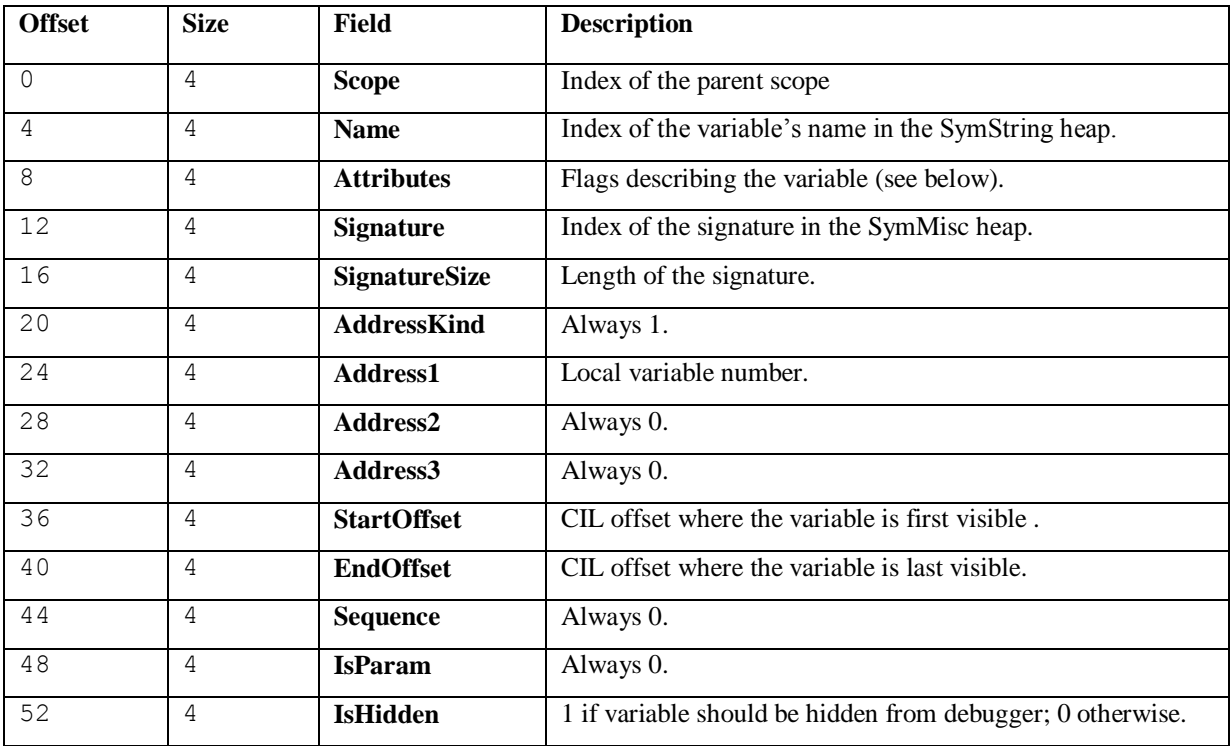

Each row of a SymVariable table describes a local variable.

The least-significant bit of Attributes indicates whether the variable is user-generated (0) or compilergenerated (1). The other bits are reserved and should be set to zero.

Because parameters are fully described by the Metadata, they do not appear in the SymVariable table.

### <span id="page-7-1"></span>**1.3.7 SymUsing table**

Each row of the SymUsing table describes importation of a namespace, as follows:

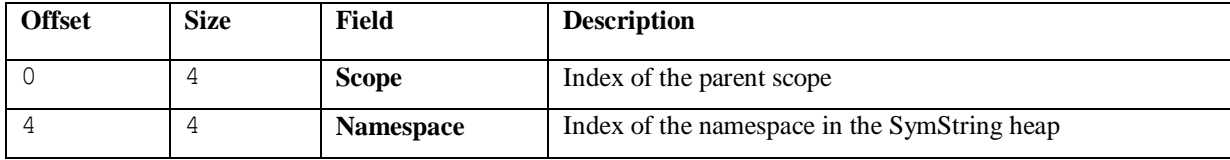

### <span id="page-7-2"></span>**1.3.8 SymMisc heap**

The SymMisc heap holds various byte sequences (e.g., signatures and checksums).

### <span id="page-7-3"></span>**1.3.9 SymString heap**

The stream of bytes in the SymString heap has the same form as those for the #Strings heap (se[e Partition](Partition%20II%20Metadata.doc#Stringsheap) II).

### <span id="page-7-4"></span>**1.4 Signatures**

Signatures of variables and constants are encoded as an index into the SymMisc heap, and a signature size. The values of the bytes are similar to those for a FieldSig (see  $\frac{\text{Partition II}}{\text{1}}$ ), and include the prefix FIELD (0x6), even though the variables are not fields. Because the length of the signature is encoded in the tables, it is not included in the SymMisc heap. For example, type int32 is encoded as "0x06 0x08".